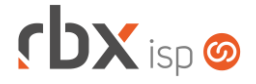

### Página 1/3

## **Changelog 21/09/2022**

**Versão 5.8.002**

**Importante: é necessário limpar o cache do seu navegador antes de acessar a interface web do sistema.**

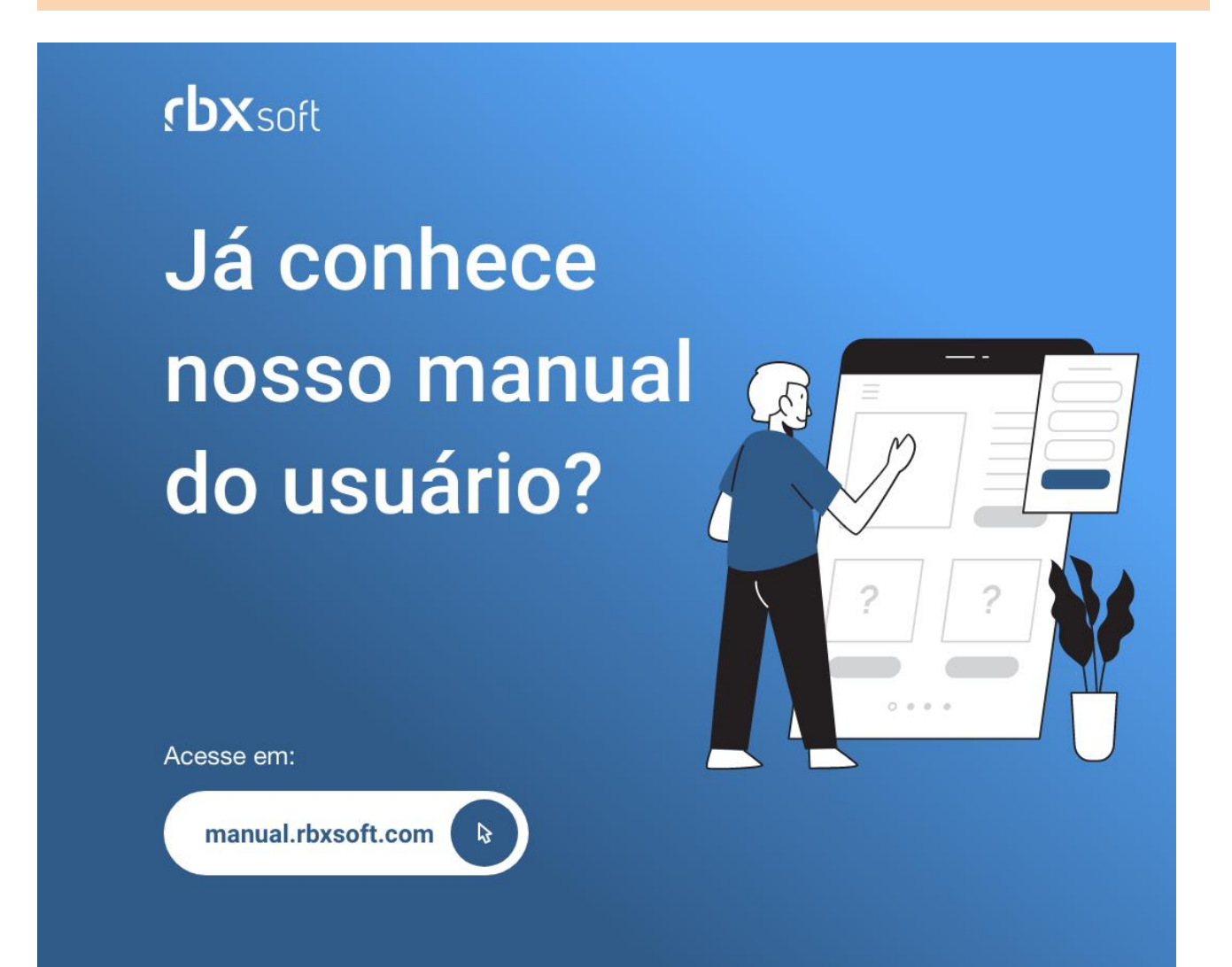

# $f$  $DX$  isp  $\odot$

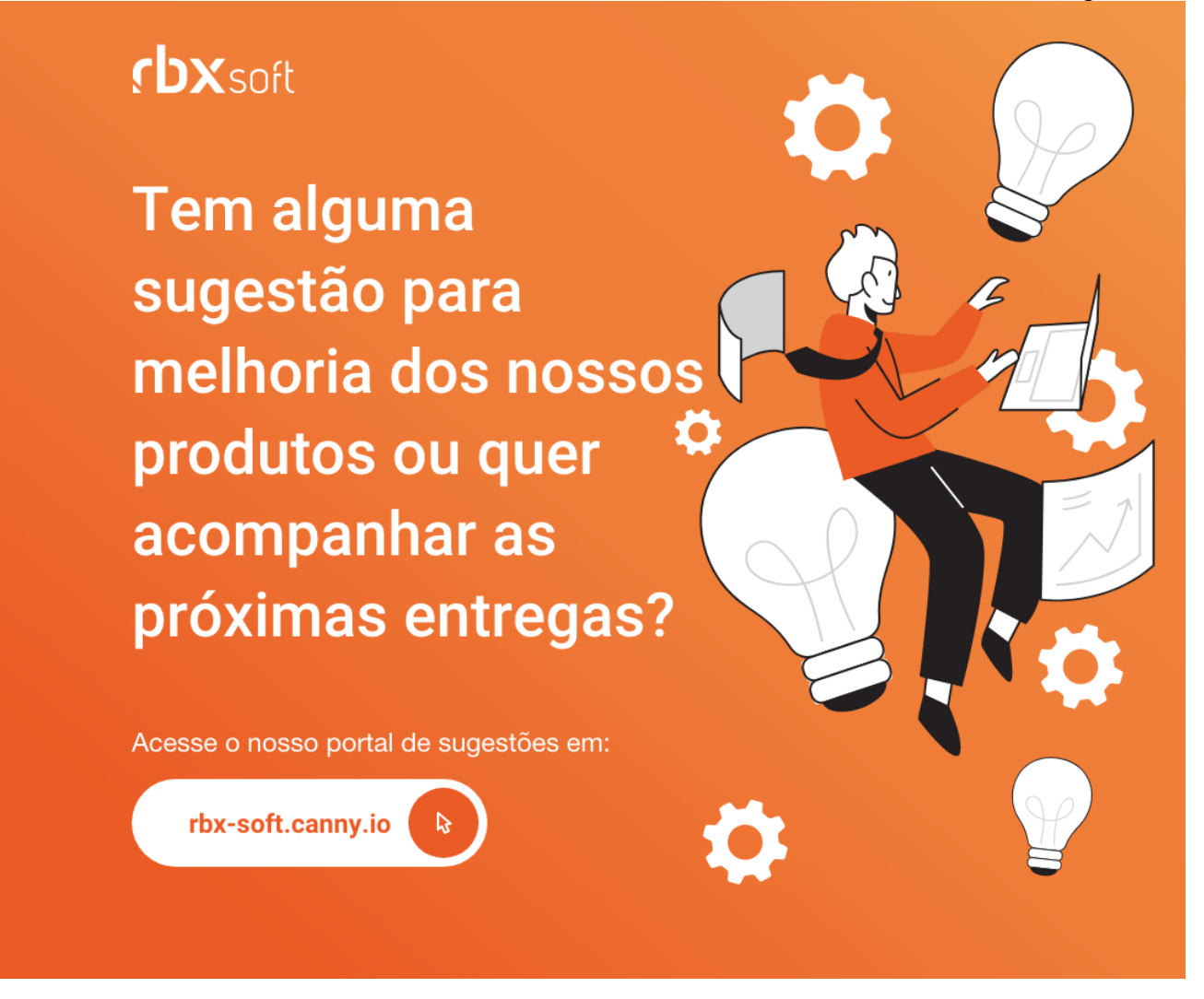

#### Importante!

Informamos que os produtos **PhoneBox, CallFlow** e **AnyCom** não fazem mais parte do nosso portfólio de produtos e serviços. Estes produtos/serviços passaram a ser mantidos por uma nova empresa chamada **ExCodes**. Assim, quaisquer questões referentes a esses dois itens deverão ser tratadas diretamente com esta empresa (inclusive questões contratuais, financeiras e de suporte). Abaixo, seguem os contatos para essa tratativa:

Site: **www.excodes.dev**

Sócio Diretor: Max Bauer – **[maxbauer@excodes.dev](mailto:maxbauer@excodes.dev)**

**Reforçamos que não daremos mais qualquer suporte para estes produtos ou serviços.**

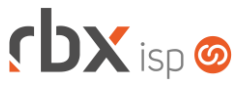

- Geral
	- Criada rotina automática para consultar documentos liquidados no banco 1- Banco do Brasil. Considerações:
		- Será executada a cada 4 horas, buscando os documentos liquidados do último dia útil até o dia atual.
		- Realizará a baixa automática dos documentos para os quais forem identificados pagamentos e ainda constarem como abertos no sistema.
		- Realizará a reversão de baixa automática dos documentos que forem identificados como "em aberto" no banco e tiverem sido baixados pela "API" no RBX. Isto ocorrerá apenas nos casos onde o cliente cancelar um pagamento efetuado no mesmo dia.
	- Corrigido erro na Central de Notificações onde estavam sendo geradas notificações sem informações.
	- Corrigido erro ao realizar a baixa de um documento pago por cartão.
- Empresa > Clientes > Cadastro > Contratos
	- Adicionado suporte as seguintes operações de contratos integrados com o VSC:
		- **■** Bloqueio;
		- Desbloqueio;
		- **■** Suspensão;
		- Reativação.
- Empresa > Fornecedores > Ordem de Compra (Formulário)
	- Corrigido erro que não atualizava o valor total da ordem de compra após inserir e/ou editar um item.
- Empresa > Parâmetros > Central do Assinante > Mobile
	- Corrigido erro que não permitia cadastrar uma URL com início igual a "*https://routerbox*".
- Financeiro > Pré-Faturamento (Formulário)
	- Corrigido erro ao alterar um pré-faturamento do tipo "*Acréscimo*" para "*Adesão*".
- Fiscal > Arquivos Fiscais > Convênio ICMS 115/03
	- Corrigido erro ao gerar arquivo fiscal quando existia uma nota fiscal com o tipo "*Outros*".
- Fiscal > Notas Fiscais Emitidas
	- Corrigido erro ao incluir uma nota fiscal de forma manual.
	- Corrigido erro no envio de retenções de uma NFS-e do fornecedor Equiplano.

### **RBX WORKFORCE**

- Atendimentos > Estoque
	- Corrigido erro ao excluir um item para faturamento de um atendimento de retirada de equipamento.